## 戏说 linux 文件权限

作者: yuanhenglizhen

原文链接:https://ld246.com/article/1574930558697

来源网站:[链滴](https://ld246.com/member/yuanhenglizhen)

许可协议:[署名-相同方式共享 4.0 国际 \(CC BY-SA 4.0\)](https://ld246.com/article/1574930558697)

很尴尬的一件事,之前一直没有去了解权限这部分的知识。一直在裸奔的边缘试探,偶然的机会看了《 inux系统安全》这边书,顺便把这部分知识补上了。

linux的权限分为 10个标志位: ----------

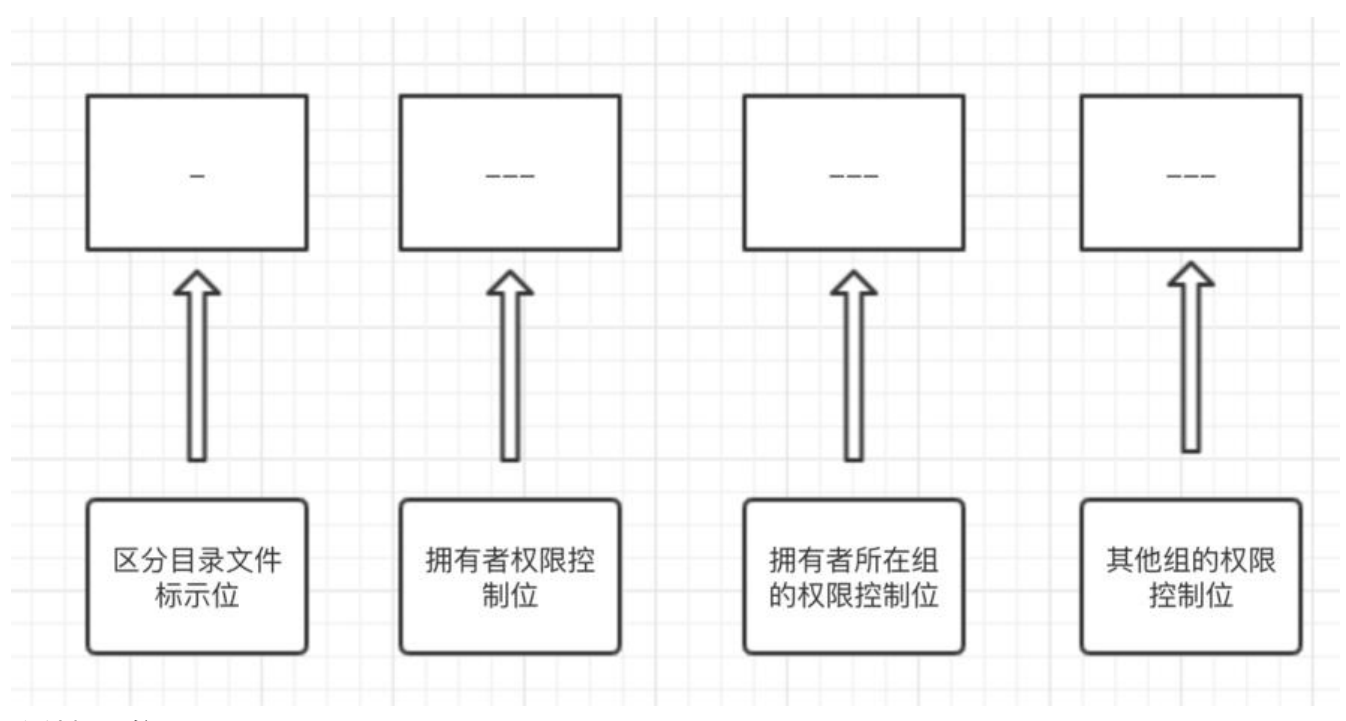

文件标示位:

-

d标示此物体是个目录

-标示此物体是个文件

其他三个权限控制位:

- r=4 #读
- w=2 #写
- x=1 #执行

举个栗子:

一个权限为0755的文件显示如下

-rwxr-xr-x

有些人好奇这个0是什么意思,这是表示suid和guid的东西

● suid意味着如果某个用户对属于自己的shell脚本设置了这种权限, 那么其他用户在执行这一脚本时 会具有其属主的相应权限。

● guid则表示执行相应脚本的用户将具有该文件所属用户组中用户的权限

上诉例子设置了suid,那么其他任何用户的权限都是7 如果设置了guid,那么任何用户的权限都是5

## 如何设置suid和guid:

## 设置suid就是把0变为4

## 设置guid就把0变为2,如果都设置那就是6

一旦设置了这一位,一个s将出现在x位上。记住:在设置suid和guid的同时,相应的执行权限位必须要 设置

chmod 4777 xxx.sh 设置了suid chmod 2777 xxx.sh 设置了guid chmod 6777 xxx.sh 同时设置了suid和guid chmod 0777 xxx.sh 常规

附上一个对于rwx的说明图

| ◈<br>命       | 结果               | 含 义                                                       |
|--------------|------------------|-----------------------------------------------------------|
| chmod 4755   | rws r-x r-x      | 文件被设置了suid, 文件属主具有读、写和执行的权限, 所有其<br>他用户具有读和执行的权限          |
| chmod $6711$ | $TWS - S - S$    | 文件被设置了 suid和guid, 文件属主具有读、写和执行的权限,<br>所有其他用户具有执行的权限       |
| chmod 4764   | $TWS$ $TW - T -$ | 文件被设置了suid, 文件属主具有读、写和执行的权限, 同组用<br>户具有读和执行的权限, 其他用户具有读权限 |

表1-7 设置suid/guid

最后理解起来也不是那么难,只是没有去做那件事情罢,和生活中的很多事情一样,你做和不做的结 肯定是不一样的,而且你去做了这件事肯定有收获。

补充:

其实权限还有一位,少说了。因为我都是把selinux关掉了的。

直到测试ACL的时候才发现, 这个点表示的是存在"SELinux的安全标签"!, 如下图所示

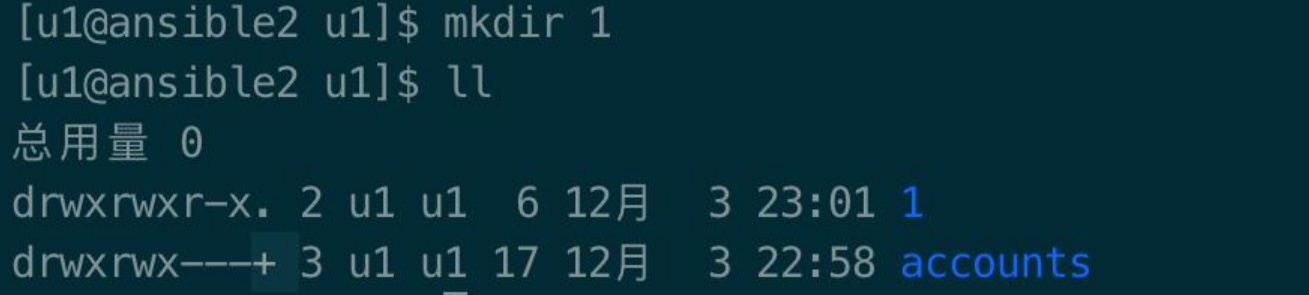